## MySQL 5.6における大量データロード時の考慮点

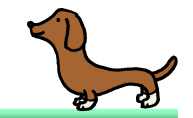

第18回 AWS User Group - Japan 東京勉強会<br>2013/10/04 포<sup>尼 卢土</sup> 2013/10/04 平塚 貞夫<br>2013/10/07 Povision 1 2013/10/07 Revision 2

#### 自己紹介

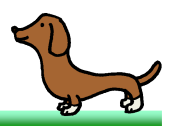

- DBエンジニアやってます。専門はOracleとMySQL。ーシステムインテクレータで主にRDRMSのトラフ システムインテグレータで主にRDBMSのトラブル対応をしています。仕事の割合はOracle:MySQL:PostgreSQL=5:4:1ぐらいです。
- Twitter:@sh2nd
- はてな:id:sh2
- AN ORACLE®
- 写真は実家で飼っているミニチュアダックスのオス、アトムです。

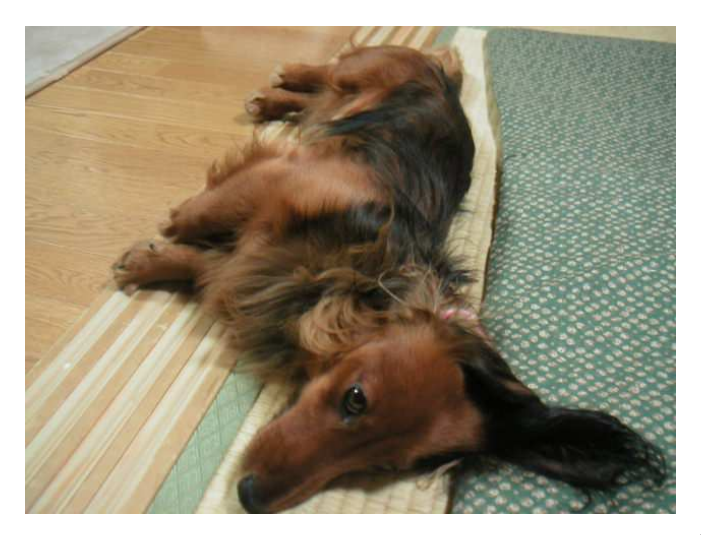

## 本日のお題

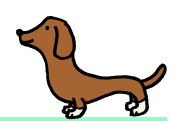

# InnoDBデータベース 大量データ投入

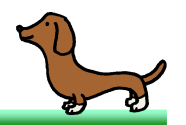

• 日本HPさんが以下の検証結果を公開されています。すばらしい資料です。http://h50146.www5.hp.com/products/software/oe/linux/mainstream/support/doc/read/

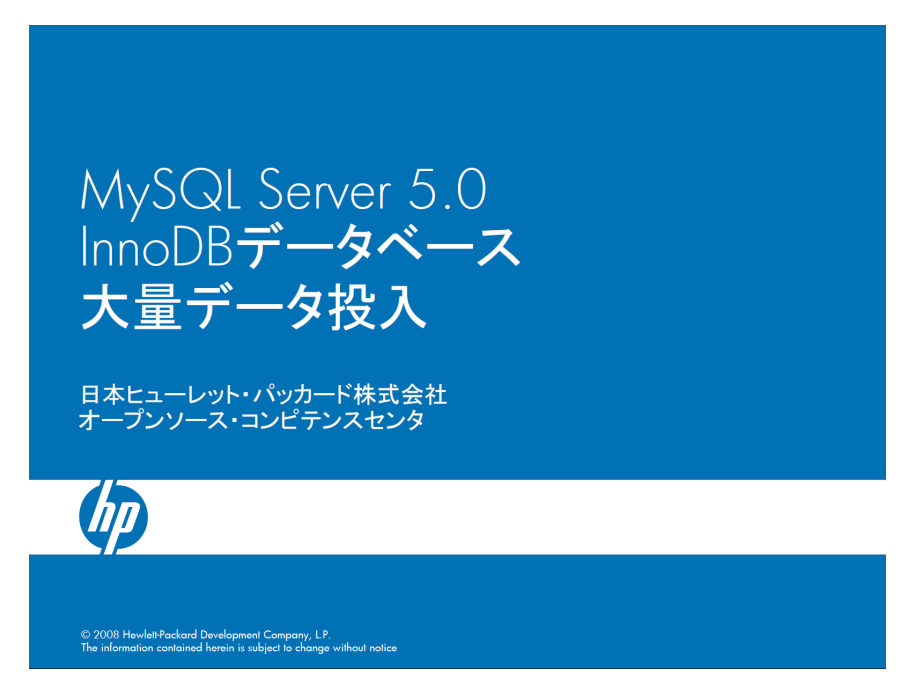

- しかし、2008年の資料なので内容が古くなってきました。
- 本日は2013年の状況をご紹介します。
- 青字はRevision 2で追記、修正したところです。

## 最適なデータロード手順

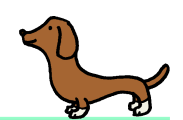

#### 最適なデータロード手順

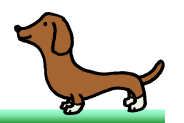

• MySQLのバージョンによって、最適なデータロード手順が異なります。

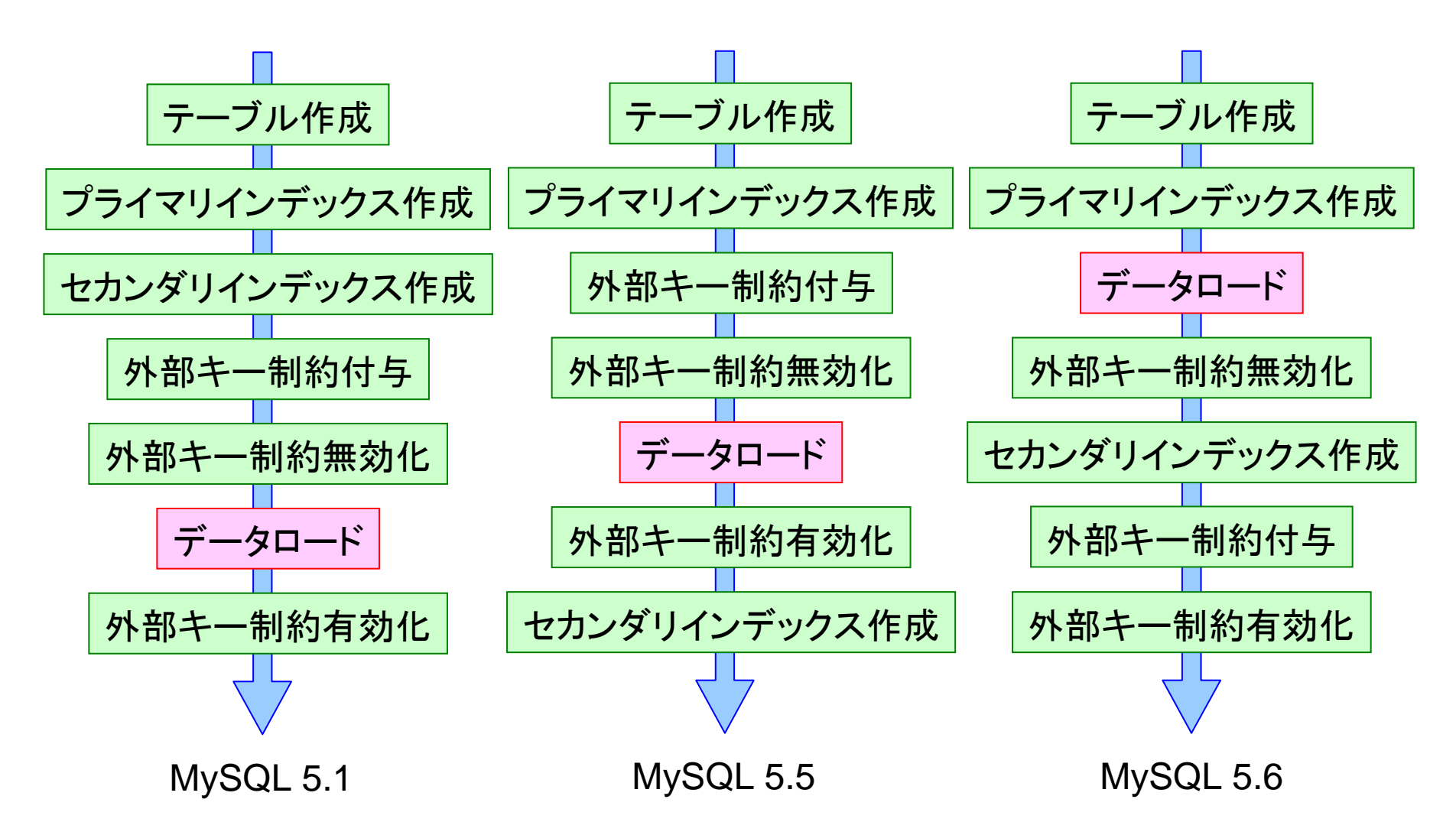

Fast Index Creation

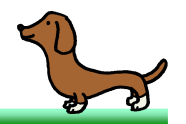

- MySQL 5.5の新機能です。
- 従来、MySQL(InnoDB)のセカンダリインデックス作成はテーブルコピーを伴ってい ました。これはセカンダリインデックスが定義された新しいテーブルを作成し、古い テーブルから新しいテーブルに全データをコピーして、古いテーブルと新しいテーブルの名前を入れ替えるという仕組みです。非常に遅いです。
- MySQL 5.5から、テーブルコピーを伴わずにセカンダリインデックスのみの作成、削除が行えるようになりました。
- Fast Index Creationと名付けられていますが、実際のところ今までSlowだったも のが修正されてNormalになったという話です。他のRDBMSに比べて特別に速くなったということではありません。

#### Online DDL

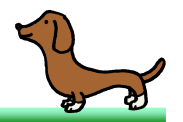

- MySQL 5.6の新機能です。
- テーブルへのカラム追加、インデックス作成などが更新SQLと同時に行えるようになりました。従来は参照SQLのみ同時に実行可能でした。
- 制約条件が多いため、実施前にマニュアルで内容を確認してください。http://dev.mysql.com/doc/refman/5.6/en/innodb-create-index-overview.html
- 外部キー制約の付与についてもオンライン化されています。またパラメータforeign\_key\_checksをOFFに設定することでテーブルコピーが抑制され、高速化が図れるようになっています。

```
SET SESSION foreign key checks = OFF;
ALTER TABLE `order line`

ADD CONSTRAINT `order_line_fk1`
FOREIGN KEY (`ol_w_id`, `ol_d_id`, `ol_o_id`)
REFERENCES `orders` (`o_w_id`, `o_d_id`, `o_id`),ADD CONSTRAINT `order_line_fk2`
FOREIGN KEY (`ol_supply_w_id`, `ol_i_id`)
REFERENCES `stock` (`s_w_id`, `s_i_id`);SET SESSION foreign key checks = ON;
```
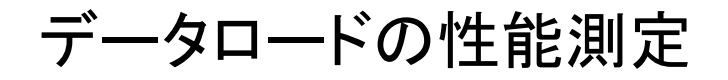

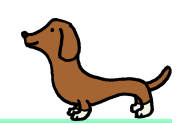

#### 測定内容

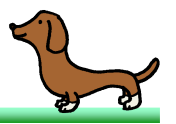

- TPC-Cの注文明細テーブルに対してデータロードを行い、処理時間を測定しました。
- レコード数:30,007,060件
- ファイルサイズ:1,958MBytes
- プライマリインデックス順でソート済み
- 外部キー制約に違反するデータはない
- プライマリインデックス1個
- セカンダリインデックス2個
- 外部キー制約2個

```
PRIMARY KEY (`ol_w_id`,`ol_d_id`,`ol_o_id`,`ol_number`),KEY `order line ix1` (`ol i id).

KEY `order_line_ix2` (`ol_dist_info`),CONSTRAINT `order line fk1`

FOREIGN KEY (`ol_w_id`, `ol_d_id`, `ol_o_id`)
REFERENCES `orders` (`o_w_id`, `o_d_id`, `o_id`),CONSTRAINT `order line fk2`

FOREIGN KEY (`ol_supply_w_id`, `ol_i_id`)REFERENCES `stock` (`s w id`, `s i id`)
```
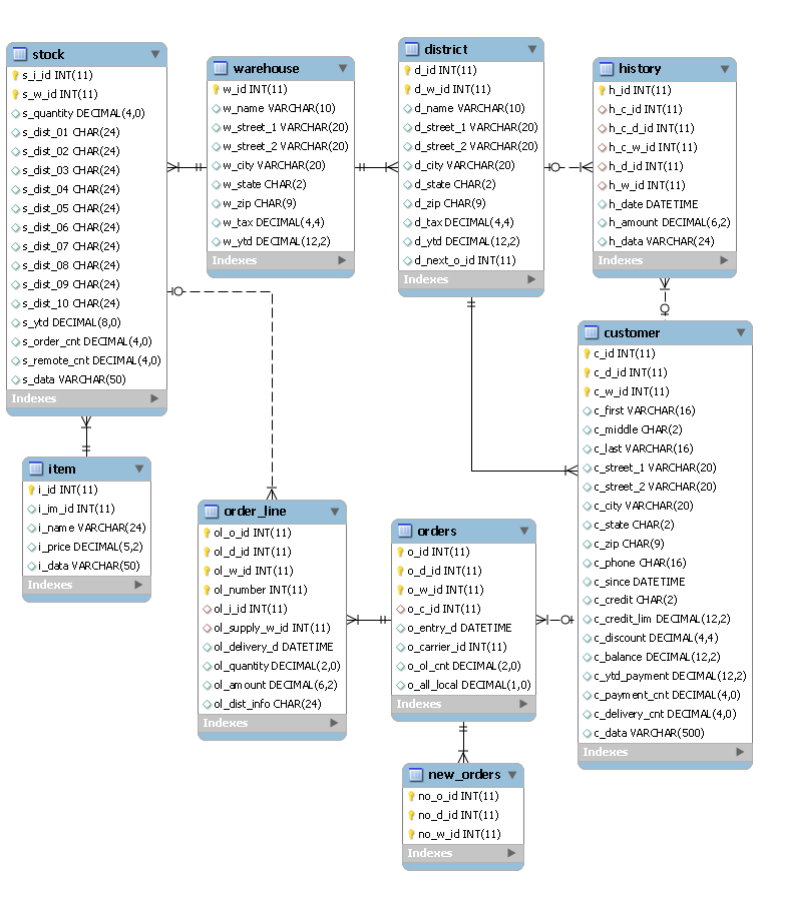

#### 測定環境

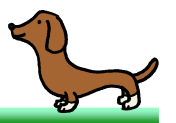

#### • 以下の環境を使用しました。

- CPU:Intel Core i5-2400S (Quad-Core、2.50GHz、Max 3.30GHz)
- SSD:CSSD-S6T512NHG5Q (TOSHIBA HG5d)
- ホストOS:Scientific Linux 6.4 x86\_64
- ゲストOS:Scientific Linux 6.4 x86\_64
- ゲストCPU割り当て:2Cores
- ゲストメモリ割り当て:8GBytes
- MySQLは以下の3バージョンを使用しました。
	- $-$  MySOL 5.1 69 (Scientific Linux 6.4  $\lambda$ ) MySQL 5.1.69 (Scientific Linux 6.4バンドル版)
	- MySQL 5.5.34 (オラクル公式RPM版)
	- MySQL 5.6.14 (オラクル公式RPM版)
- 主なパラメータを以下に示します。
	- innodb\_buffer\_pool\_size = 1G
	- innodb\_log\_file\_size = 128M

– log\_bin = OFF

測定パターン

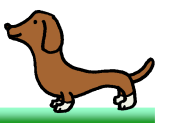

- <sup>5</sup>つのパターンで測定を行いました。
- パターン1:単純ロードTBL作成→PK作成→IX作成→FK作成→ロード
- パターン2:&FKを無効化 TBL作成→PK作成→IX作成→FK作成→**FK**無効化→ロード→**FK**有効化MySQL 5.1最速
- パターン3:&IXを後作成TBL作成→PK作成→FK作成→FK無効化→ロード→FK有効化→**IX**作成
- パターン4:&一度に作成 TBL作成→PK作成→FK作成→FK無効化→ロード→FK有効化→**IX**を一度に作成 MySQL 5.5最速
- パターン5:&FKも後作成 TBL作成→PK作成→ロード→FK無効化→**IX**と**FK**を一度に作成→FK有効化MySQL 5.6最速

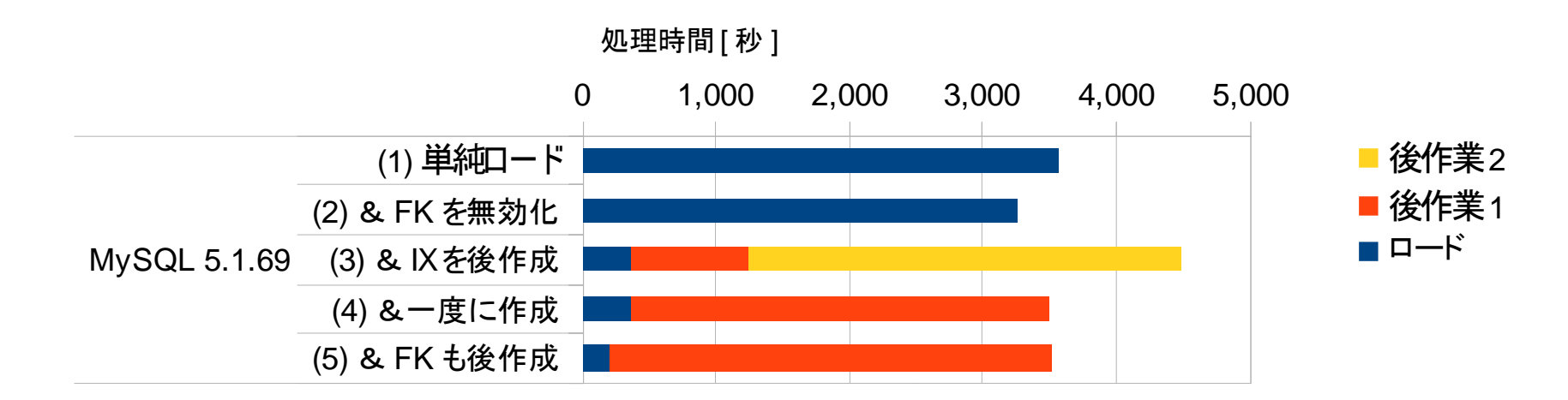

- パターン2が最も速いです。
- パターン3の後作業1は1つ目のセカンダリインデックス作成、後作業2は2つ目のセ カンダリインデックス作成です。MySQL 5.1のセカンダリインデックス作成はテーブルコピーを伴うため、実質的にデータロードを3回行ってしまっています。
- パターン4のようにセカンダリインデックス作成を一度に行うことで、テーブルコピー の回数を減らすことが可能です。これはパターン3のオレンジ部分がなくなった状態と同じです。

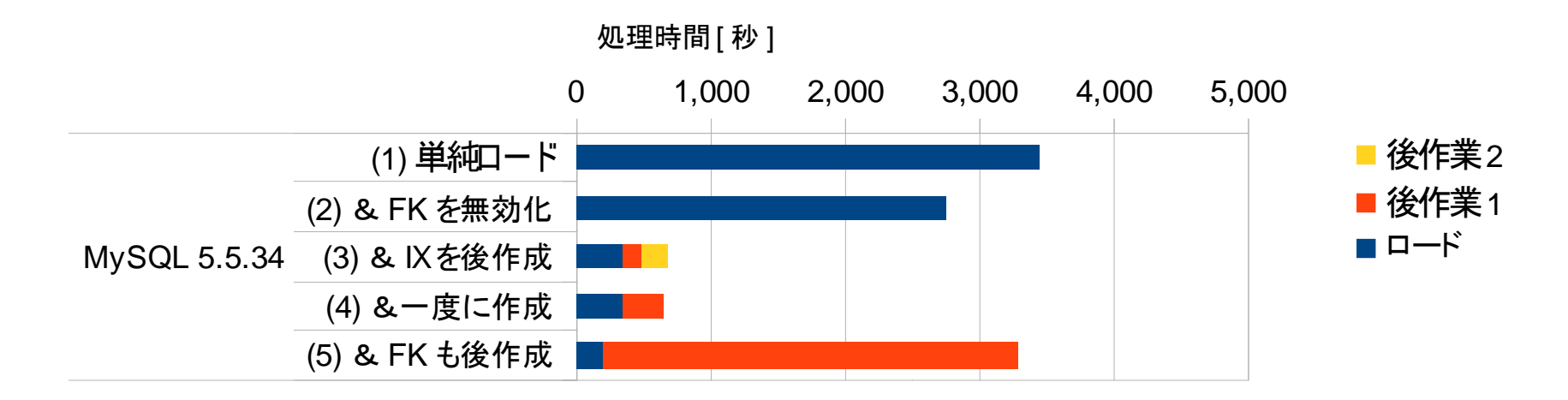

- パターン4が最も速いです。MySQL 5.5のFast Index Creationがよく効いています。
- Fast Index Creationが効く場合でも、パターン4のようにセカンダリインデックス作 成を一度に行うことは有効です。これは、セカンダリインデックス作成の最初に行うテーブルフルスキャンを1回に抑えることができるためです。
- MySQL 5.5の場合、外部キー制約の付与は残念ながらテーブルコピーを伴います。

MySQL 5.6.14

(3) & IXを後作成 (4) &一度に作成

(5) & FK も後作成

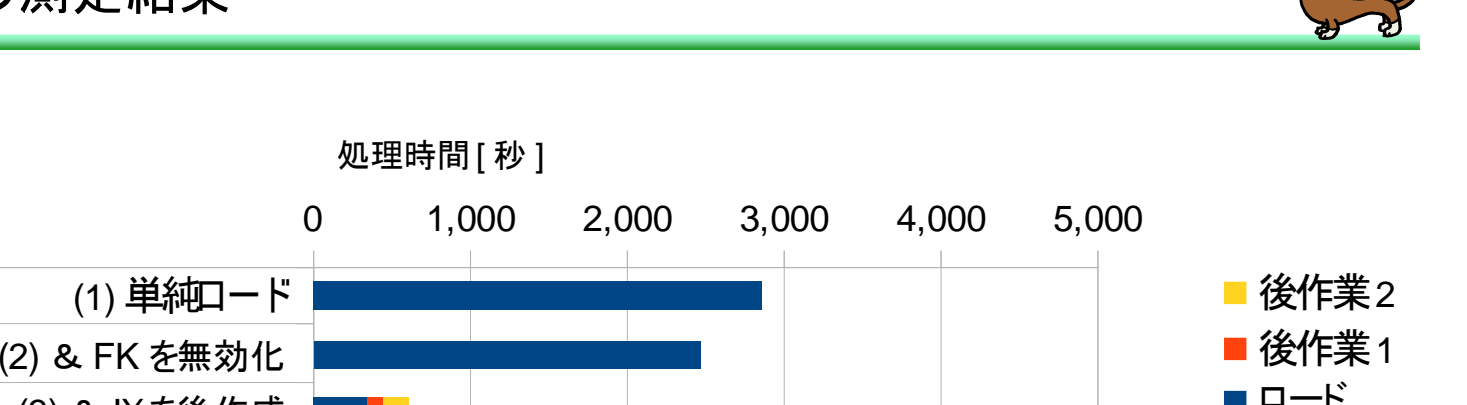

- パターン5が最も速いです。外部キー制約の付与についてテーブルコピーを抑制できています。
- 最適なデータロード手順においても1,958MBytesのファイルをロードするのに<sup>560</sup>秒かかっているので、スループットは毎秒3.5MBytesということになります。バー ジョンアップごとに改善されてきてはいるのですが、他のRDBMSと比較するとまだまだ遅いです。

ロード

ファイルサイズの比較

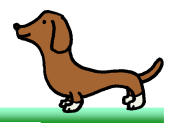

ファイルサイズ [MBytes]

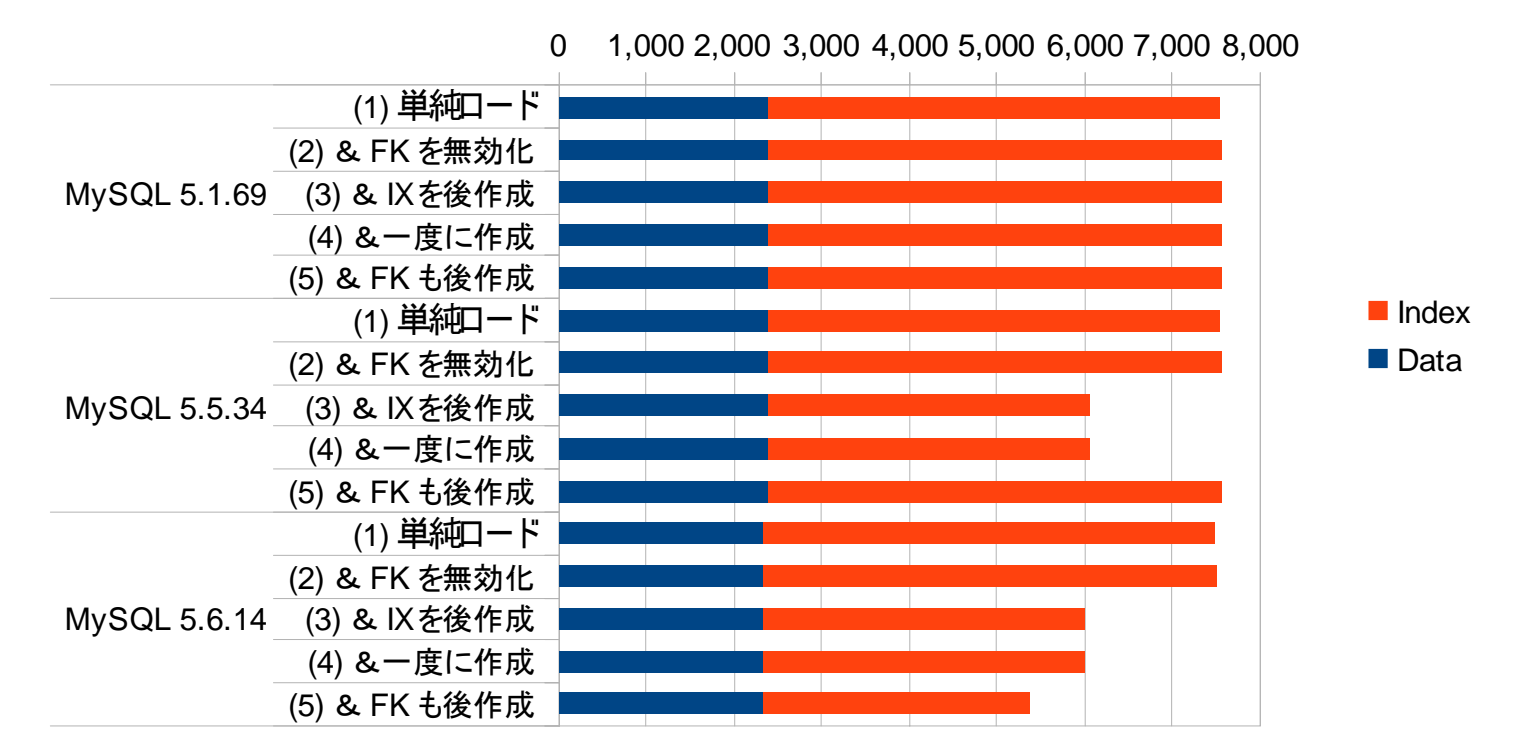

- プライマリインデックスでソート済みのファイルをロードしているので、テーブル本体はいずれも断片化していない状態です。
- MySQL 5.5ではセカンダリインデックス、MySQL 5.6では加えて外部キー制約を後作成することで、セカンダリインデックスの断片化を抑制することが可能です。

### 大量データロード時の考慮点

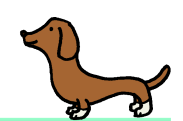

tmpdirに要求される容量について

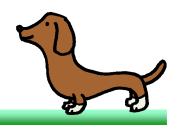

- データロード、セカンダリインデックス作成や外部キー制約付与などの処理におい て、パラメータtmpdirで指定したディレクトリに作業用の一時ファイルが作成されます。tmpdirに要求される容量について説明します。
- データロードの際は、データロードに伴って出力されるバイナリログサイズ分の容 量がtmpdirに要求されます。トランザクション実行中のバイナリログはパラメータ binlog\_cache\_sizeに収まる間はメモリ上に保持され、それを超えるとtmpdir上の 一時ファイルに保存されます。MySQLのLOAD DATA文は単一トランザクションで実装されており、ロードするファイルとほぼ同じサイズのバイナリログがtmpdirに出力されることになります。
- セカンダリインデックス作成、外部キー制約付与の際は、作成されるセカンダリイン デックスサイズの2倍にパラメータinnodb\_online\_alter\_log\_max\_sizeで指定した値を加えた容量がtmpdirに要求されます。
	- ゎゎヽノダリノヽノデックス!ニ [ドトー ||※ ||||||||| セカンダリインデックスに応じた容量が要求されるのは、Fast Index Creation を行う場合です。テーブルコピーを伴う場合は必要ありません。
	- –セカンダリインデックスを一度に複数作成すると、消費容量が増えます。
	- innodh\_online\_alter\_log\_may\_sizeI†\_( )nline [ )| )| 田IT处田された innodb\_online\_alter\_log\_max\_sizeは、Online DDL中に変更されたデータを一時的に保存しておくログファイルです。デフォルト値は128MBytesです。

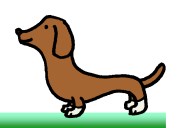

1. それぞれのインデックスについて、対象カラムのデータをtmpdirに書き出します。2. データをソートしてインデックスを作成します。このとき2倍の容量を消費します。3. インデックスの作成が終わったらdatadirに書き戻し、一時ファイルを削除します。4. 同様に、2つ目のインデックスを作成します。5. datadirに書き戻し、一時ファイルを削除します。6. インデックス作成中に変更されたデータを反映し、変更ログを削除します。IX1**IX1' | | IX2 | | 変更ログ** IX2 IX2' 変更ログTBL IX1 IX2 変更ログ**TBL** TBLTBLIX1IX1TBL IX1 IX2 IX2' 変更ログIX1IX1' IN2 | | 変更ログ IX2datadir tmpdir TBLL | IX1 | IX2 変更ログ

tmpdirの設定方針

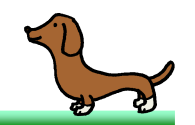

- Amazon EC2の場合、Amazon Linux AMIのボリュームサイズがデフォルトで8GBytesであること、tmpdirのデフォルト値が/tmpであることに注意してください。 例えばMySQL用に100GBytesのEBSボリュームを追加したにも関わらずtmpdir がデフォルトのままになっていると、データロード、セカンダリインデックス作成や外部キー制約付与に失敗する可能性があります。
- Amazon RDSではtmpdirが適切に設定されているため、問題ありません。
- tmpdirに要求される容量を正確に見積もることは難しいため、基本的にdatadirと同じボリュームを使用することをおすすめします。

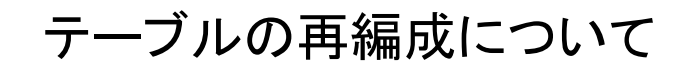

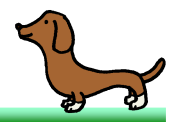

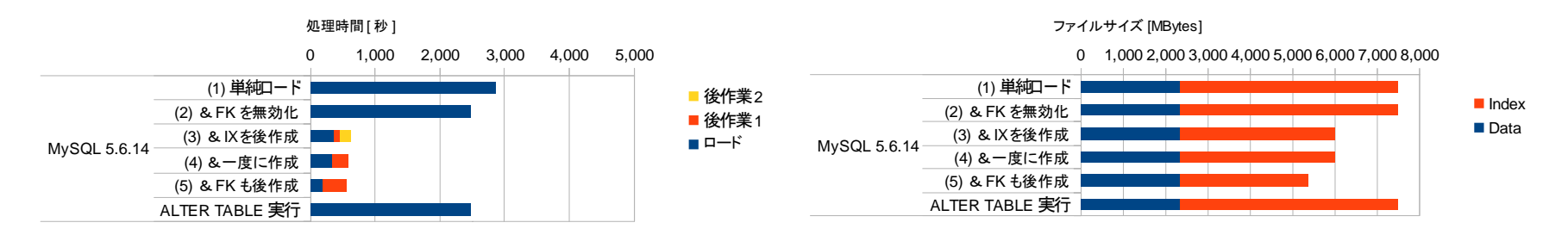

- 最適な手順でデータロードを行ったあとALTER TABLE order\_line ENGINE = InnoDBとしてテーブルの再編成を行うと、長時間かかってしまううえにセカンダリインデックスがかえって断片化してしまいます。
- これはALTER TABLE文が内部的にパターン2で処理を行っているためです。本件 について、FacebookのMark Callaghan氏がFeature Requestを提出しています。http://bugs.mysql.com/bug.php?id=57583
- サービスを停止できる場合は、以下の手順で再編成を行ってください。
	- 1. セカンダリインデックスと外部キー制約を削除
	- 2. ALTER TABLE文を実行
	- 3. foreign\_key\_checksをOFFに変更
	- 4. セカンダリインデックスと外部キー制約を再作成
	- 5. foreign\_key\_checksをONに戻す

宿題

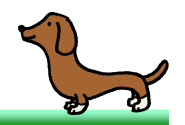

1. 今回ご紹介したデータロード手順は、テーブルにデータが入っていないところから作業を開始するときのものです。例えばデータが3,000万件入っているところに1,000万件追加する場合は、どの手順が最も速いでしょうか。調べてみてください。

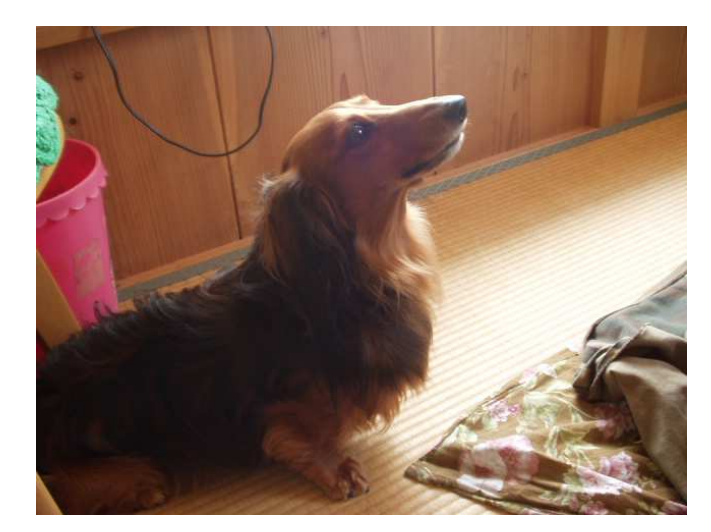